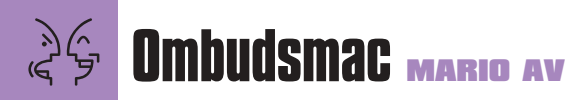

6 agora, depois que a Apple ressuscitou,<br>
publicamos na Macmania um artigo que<br>
devíamos aos leitores há anos (e que eu preparei para escrever durante os meus quatro ó agora, depois que a Apple ressuscitou, publicamos na Macmania um artigo que devíamos aos leitores há anos (e que eu me anos na revista), mostrando aonde o Mac OS é melhor que o Windows. Enquanto aguardava o início da chuva de emails de pecezistas e macmaníacos detonando o artigo, ocorreu-me que boa parte dessas críticas deverá ser pautada pelo mesmo tema que dominou a comparação dos sistemas: **a interface.** A maneira como a pessoa interage com a máquina e o jeito dela fazer as coisas por ele. A cara e a personalidade do computador, determinada pelos seus programadores. O Mac, em geral, é o melhor em interface porque a Apple criou, antes que todo mundo (há 15 anos), um departamento de Design de Interface Humana para pesquisar e estabelecer os padrões básicos da interface dos programas no Mac OS – e que influenciou positivamente todos os outros sistemas operacionais gráficos, principalmente o Windows. Os padrões de interface patrocinados pela Apple – ícones, menus, janelas e botões – são simplesmente os melhores inventados até hoje, tão funcionais e cômodos como o são os pedais e o volante para um automóvel.

O problema é que somos viciados em modismos e novidades. Uma nova geração de designers está entediada com a interface "tradicional" e propõe a sua substituição radical pelo que chamam de "interfaces naturais". Desenvolvedores pequenos criam tocadores de MP3 que parecem aparelhos

de som "de verdade"; até gente graúda como a IBM investe a sério em idéias similares. Não faz mal que os programas sejam mais difíceis de usar e limitados pela própria

concepção "hiper-realista": o importante é que sejam visualmente chocantes e possam mudar de "pele" (*skin*) a qualquer momento. A forma oblitera perigosamente a substância. O que nos leva ao principal assunto desta coluna: esse verdadeiro desastre chamado QuickTime Player.

#### **O que há de errado**

Há muitas coisas erradas no bonitinho mas ordinário QuickTime Player, o substituto do MoviePlayer no QuickTime 4. Vamos por partes: •A janela de aparência metálica (igual nas versões Mac e Windows) ignora completamente os padrões de aparência do sistema. Até a fonte do título é diferente. Não existe nem mesmo o normalmente onipresente botão de persiana. •Enorme espaço é gasto pela janela, pois ela tem

uma largura mínima maior que o tamanho de

# **Devolvam o meu QuickTime!**

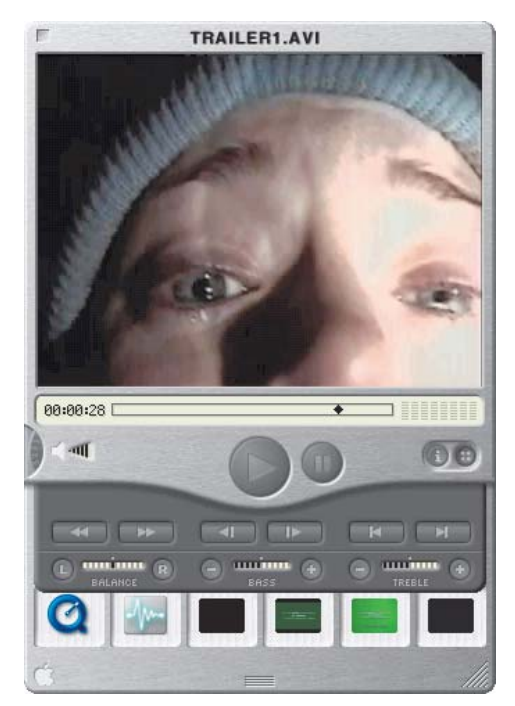

## A moda das interfaces

muitos movies – só para poder mostrar um enfeite inútil: o mostrador de volume por bandas. •O controle de volume imita um controle de rádio. Isso faz todo o senti-

do em um aparelho real, no qual se mexe com o dedo, mas é absolutamente inadequado e contraintuitivo para usar com o mouse.

•Os botões cinzentos não dão a menor indicação de quando estão disponíveis para clicar. O botão Play se ilumina quando o movie está tocando, o que é uma redundância.

•Em vez de janelas auxiliares ou paletes, a janela obriga a arrastar para baixo três "gavetas" com controles adicionais. Não dá para usar todas juntas, pois duas delas se encobrem mutuamente. •A gaveta de favoritos é um absurdo completo. Os ícones não têm nome, o que já é suficientemente estranho. Como os ícones de sons e músicas são todos iguais, você precisa clicar em cada um deles para saber qual é. A mesma falha ocorre com os ícones de movies, porque eles mostram o primeiro frame de cada movie – que costuma ser

uma tela preta. A coisa que seria verdadeiramente útil no programa – uma *playlist* – não existe.

•O programa não lembra os ajustes de volume, graves e agudos do último movie ou MP3 tocado, obrigando a refazê-los sempre.

•A versão Windows enfia os menus numa bizarra barra de título flutuante.

Como a Apple pôde errar tanto em um só programa, e justamente em um que funcionava bem? E como o erro pôde vir justamente da Apple, a tradicional guardiã da boa interface?

#### **Maçã podre**

Há uma gambiarra salvadora. Se você jogar fora o QuickTime Player e usar um MoviePlayer de qualquer versão anterior, ele funcionará, com a interface antiga e os recursos novos – exceto os favoritos e os controles de graves e agudos. Claro que essa não é a solução ideal. O ideal seria que a Apple nos desse o simples e devido direito de escolher entre a interface nova e a padrão. Só que a maior ameaça ainda está por vir. O modismo das interfaces vai se espalhar por outros programas. O Final Cut já nasceu assim. O Sherlock do Mac OS 9 tem uma gaveta de favoritos igual à do QuickTime Player, com os mesmos defeitos. Outros itens do sistema certamente aderirão à moda. Quando isso ocorrer, a grande vantagem do Mac OS – interface inteligente – terá se perdido em meio à voragem de invencionices visuais que pululam nos Microsoft Offices e KPTs da vida e não ajudam os usuários para nada. Dizem que a decisão da "maquiagem" dos programas partiu diretamente de Steve Jobs. Pelo tanto que devemos a esse homem – a criação e a salvação da plataforma de computador que adoramos –, eu gostaria sinceramente de não crer nisso. Significaria que a arrogância que quase matou a empresa no passado ainda corre solta. M

#### **MARIO AV** mav@macmania.com.br

Acha que os programadores têm que se preocupar em tirar os bugs dos programas antes de "viajarem" na estética.

As opiniões emitidas nesta coluna não refletem a opinião da revista, podendo até ser contrárias à mesma.

### "ruins mas bonitinhas" vira praga no Mac OS